## **APLIKASI PENGOLAHAN DATA NILAI HASIL SISWA PADA MADRASAH ALIYAH NEGERI 1 PALEMBANG**

# **NURLIS SALAMAH 161450018**

Tugas Akhir diajukan sebagai syarat mengikuti ujian komprehensif pada Program Studi Manajemen Informatika

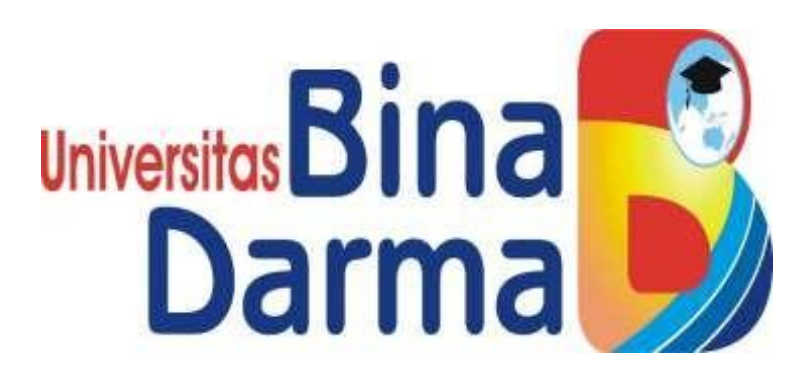

**PROGRAM STUDI MANAJEMEN INFORMATIKA PROGRAM VOKASI DIPLOMA III UNIVERSITAS BINADARMA PALEMBANG 2019**

## **HALAMAN PENGESAHAN**

### APLIKASI PENGOLAHAN DATA NILAI HASIL SISWA PADA MADRASAH ALIYAH NEGERI 1 PALEMBANG

#### **NURLIS SALAMAH** 161450018

Telah diterima sebagai salah satu syarat untuk memperoleh gelar Ahli Madya Komputer pada Program Studi Manajemen Informatika

Pembimbing,

Qoriani Widayati, S.E., M.Kom

ğ)

Palembang, September 2019 Program Vokasi Diploma III Universitas Bina Darma

Dekan Unive Fakulta Vassi

Rabin Ibnu Zainal, S.E., M.Sc., Ph.D

## **HALAMAN PENGESAHAN**

#### APLIKASI PENGOLAHAN DATA NILAI HASIL SISWA PADA MADRASAH ALIYAH NEGERI 1 PALEMBANG

#### **NURLIS SALAMAH** 161450018

Telah diterima sebagai salah satu syarat untuk memperoleh gelar Ahli Madya Komputer pada Program Studi Manajemen Informatika

Pembimbing,

A

Qoriani Widayati, S.E., M.Kom

Palembang, September 2019 Program Vokasi Diploma III Universitas Bina Darma

Dekan, Unive Fakult: Vzkasi

Rabin Ibnu Zainal, S.E., M.Sc., Ph.D

#### **HALAMAN PERSETUJUAN**

#### Tugas Akhir berjudul "APLIKASI PENGOLAHAN DATA NILAI HASIL SISWA PADA MADRASAH ALIYAH NEGERI 1 PALEMBANG" Oleh "NURLIS SALAMAH" telah dipertahankan didepan komisi penguji pada hari Selasa tanggal 3 September 2019.

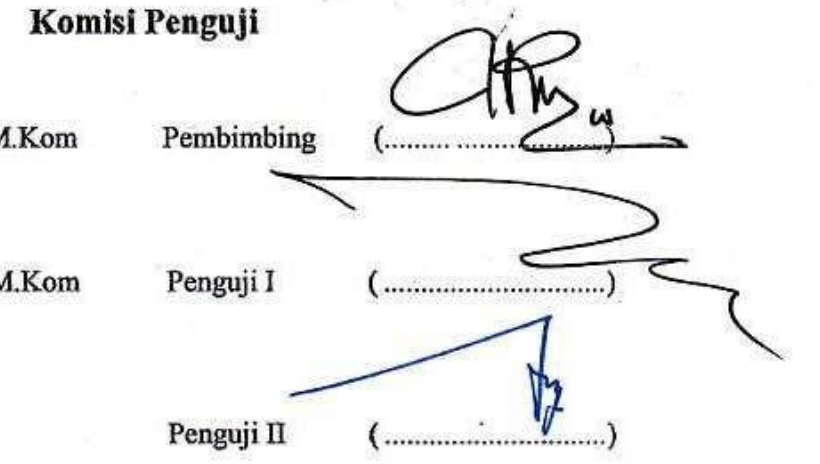

Mengetahui, Program Studi Manajemen Informatika Program Vokasi Diploma DIII Universitas Bina Darma Ketua,

Vivi Sahfitri, S.Kom., M.M.

1. Qoriani Widayati, S.E., M.

2. Zanial Mazalisa, M.M., M

3. Ade Putra, M.Kom

m

Univer

Fak  $t$  as

#### **SURAT PERNYATAAN**

Saya yang bertanda tangan di bawah ini:

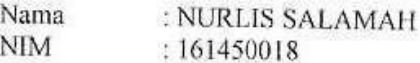

dengan ini menyatakan bahwa:

- 1. Karya tulis Saya (Tugas Akhir) ini adalah asli dan belum pernah diajukan untuk mendapatkan gelar akademik (Ahli Madya Komputer) di Universitas Bina Darma atau perguruan tinggi lain;
- 2. karya tulis ini murni gagasan, rumusan dan penelitian Saya sendiri dengan arahan tim pembimbing:
- 3. di dalam karya tulis ini tidak terdapat karya atau pendapat yang telah ditulis atau dipublikasikan orang lain, kecuali secara tertulis dengan jelas dikutip dengan mencantumkan nama pengarang dan memasukkan ke dalam daftar rujukan:
- 4. Saya bersedia Tugas Akhir yang saya hasilkan dicek keasliannya menggunakan plagiarism checker serta diunggah ke internet, sehingga dapat diakses publik secara daring:
- 5. surat pernyataan ini Saya tulis dengan sungguh-sungguh dan apabila terbukti melakukan penyimpangan atau ketidakbenaran dalam pernyataan ini, maka Saya bersedia menerima sanksi sesuai dengan peraturan dan perundang-undangan yang berlaku.

Demikian surat pernyataan ini saya buat agar dapat dipergunakan sebagaimana mestinya.

> Palembang, September 2019 Yang membuat pernyataan. 2AFF947450991

Nurlis Salamah NIM: 161450018

### **KATA PENGANTAR**

Alhamdullillah, Puji dan syukur penulis ucapkan kehadirat Allah SWT karena atas berkat rahmat dan karunia-Nya juga penulis dapat menyelesaikan Tugas Akhir ini yang berjudul **"Aplikasi Pengolahan Data Nilai Hasil Siswa pada Madrasah Aliyah Negeri 1 Palembang"** sebagai salah satu syarat untuk menyelesaikan pendidikan diploma III dengan jurusan Manajemen Informatika pada Universitas Bina Darma Palembang.

Pada kesempatan ini, penulis ingin mengucapkan rasa terima kasih yang tulus dan sedalam-dalamnya kepada semua pihak yang telah memberikan kebijakan, pengertian, bimbingan, dorongan, waktu, pengarahan dan pemikiran dalam penulisan Tugas Akhir ini terutama kepada:

- 1. Ibu Dr. Sunda Ariana, M.M., M.Pd Selaku Rektor Universitas Bina Darma Palembang.
- 2. Bapak Rabin Ibnu Zanial, S.E., M.Sc.,Ph.D Selaku Dekan Fakultas Vokasi Diploma III.
- 3. Ibu Vivi Sahvitri, S.Kom., M.M,. Selaku Ketua Program Studi Manajemen Informatika.
- 4. Ibu Qoriani Widayati,S.E., M.Kom. Selaku pembimbing yang telah bersedia untuk meluangkan waktu dan memberikan bimbingan, petunjuk, pengarahan, dan bantuan dalam penyusunan Tugas Akhir ini.
- 5. Bapak dan Ibu Dosen, Staff dan karyawan Universitas Bina Darma Palembang.
- 6. Keluarga besar yang sangat aku sayangi, yang telah memberikan dorongan moril maupun materil bagi penulis selama mengikuti kuliah dan menyelesaikan Tugas Akhir ini.
- 7. Kedua Orang tuaKu yang selalu mendoakan, menyemangatiku dan memberikan dukungan penuh untuk menyelesaikan laporan ini, terima kasih.
- 8. Teman-teman seperjuangan yang selalu menyemangatiKu.

Semoga amal baik kita semua mendapat balasan yang setimpal dari Allah SWT, Amin Ya Robbal A'lamin. Akhir kata penulis mengucapkan sekian dan terima kasih.

Palembang, Agustus 2019 Penulis

NURLIS SALAMAH

## **ABSTRAK**

Pada sekolah menengah atas Madrasah Aliyah Negeri 1 Palembang, pengolahan data nilai siswa masih menggunakan cara konvensional/manual. Permasalahan yang terjadi diantaranya tidak sedikit kertas ulangan, tugas, ujian tengah semester, ujian akhir semester hilang. Selain itu, siswa harus menunggu terlalu lama untuk mengetahui nilai mereka. Setiap guru mata pelajaran memberikan nilai tersebut kepada wali kelas untuk dimasukkan ke legger dan raport siswa. Legger yang sudah diisi oleh wali kelas diserahkan kepada bagian kurikulum dan tata usaha untuk diarsipkan. Setelah itu, buku raport akan dibagikan kepada siswa guna untuk mengetahui hasil belajar siswa selama belajar di sekolah. Selama buku raport berada di siswa, tidak semua siswa bisa menjaga dengan baik. Keamanan buku raport tidak terjamin, bisa saja ada kecerobohan siswa seperti basah terkena air, raport hilang, robek dan kecerobohan lainnya yang bisa terjadi mengakibatkan kerusakan pada raport. Bukan hanya dikalangan siswa, guru terkadang juga lupa atau keliru akan tempat penyimpanan raport karena banyaknya buku raport siswa dalam satu lemari. Melihat dari kondisi dan permasalahan diatas, maka penulis ingin melakukan penelitian yang diangkat dengan judul **"Aplikasi Pengolahan Data Nilai Hasil Siswa pada Madrasah Aliyah Negeri 1 Palembang"**.

Kata Kunci : data nilai, nilai hasil siswa, man 1 palembang.

# **DAFTAR ISI**

#### **Halaman**

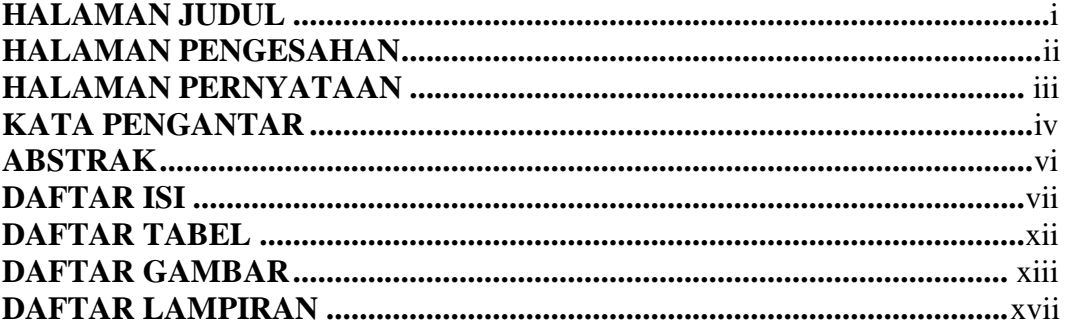

## **BAB I PENDAHULUAN**

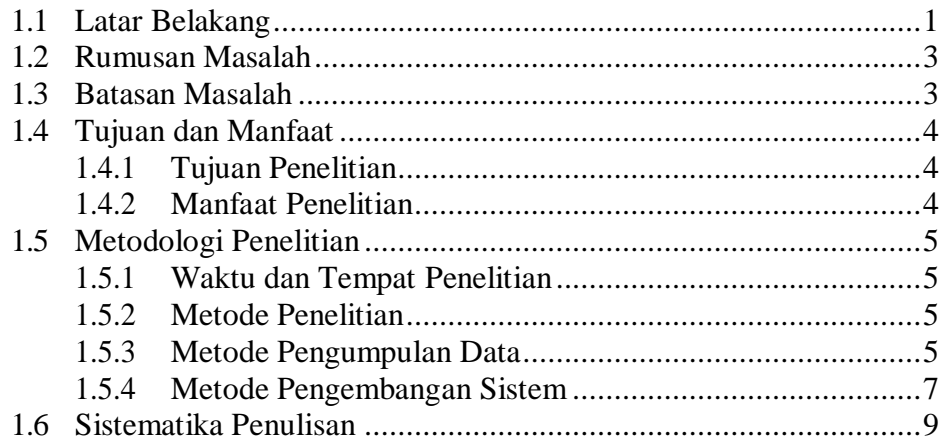

# **BAB II TINJAUAN PUSTAKA**

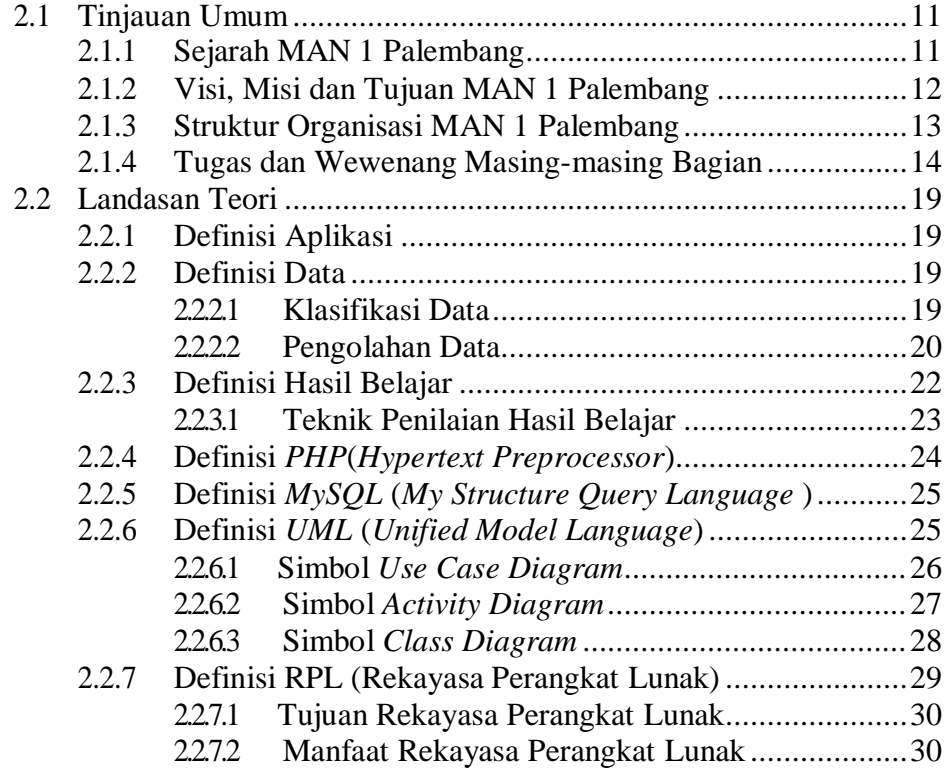

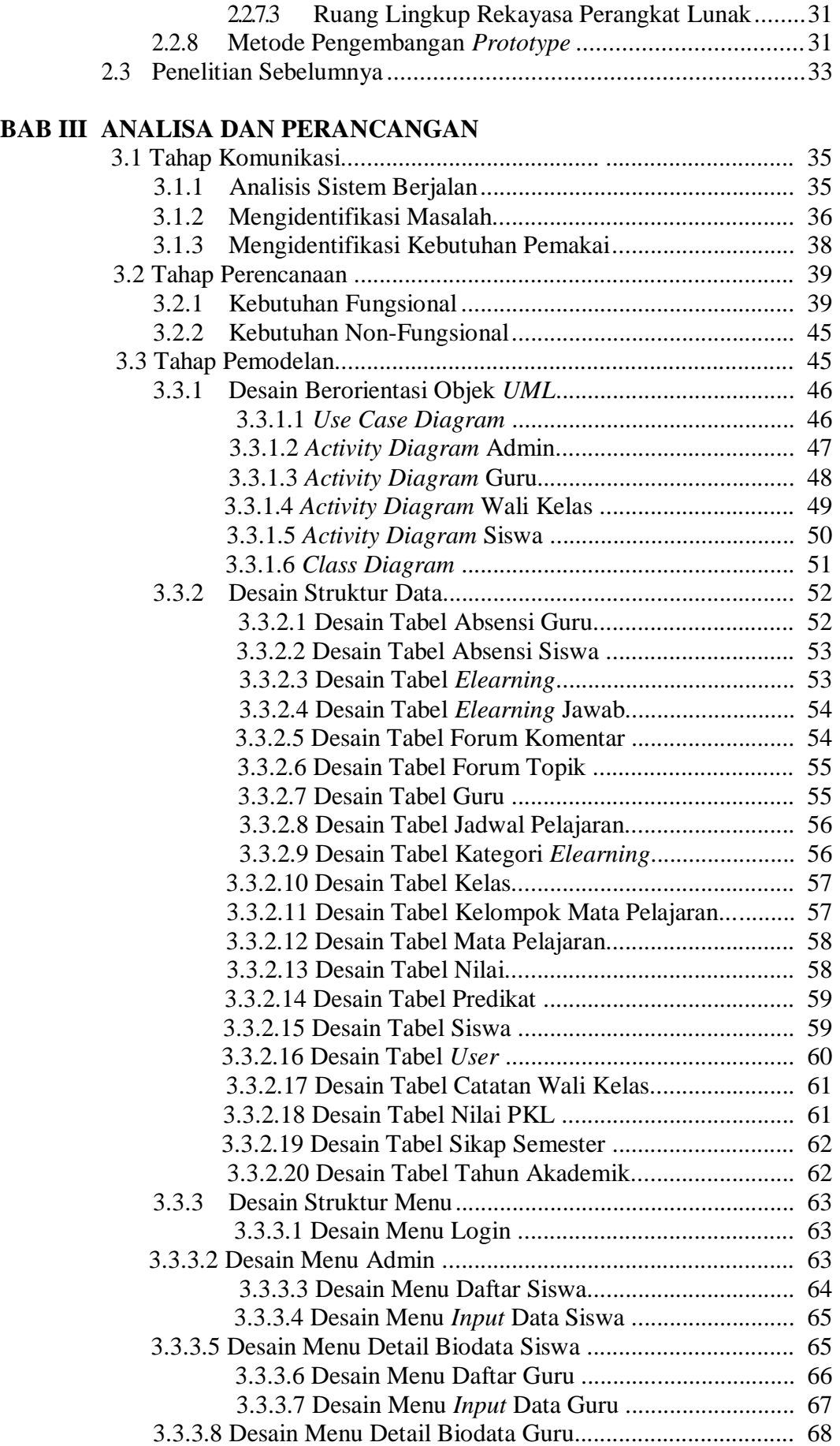

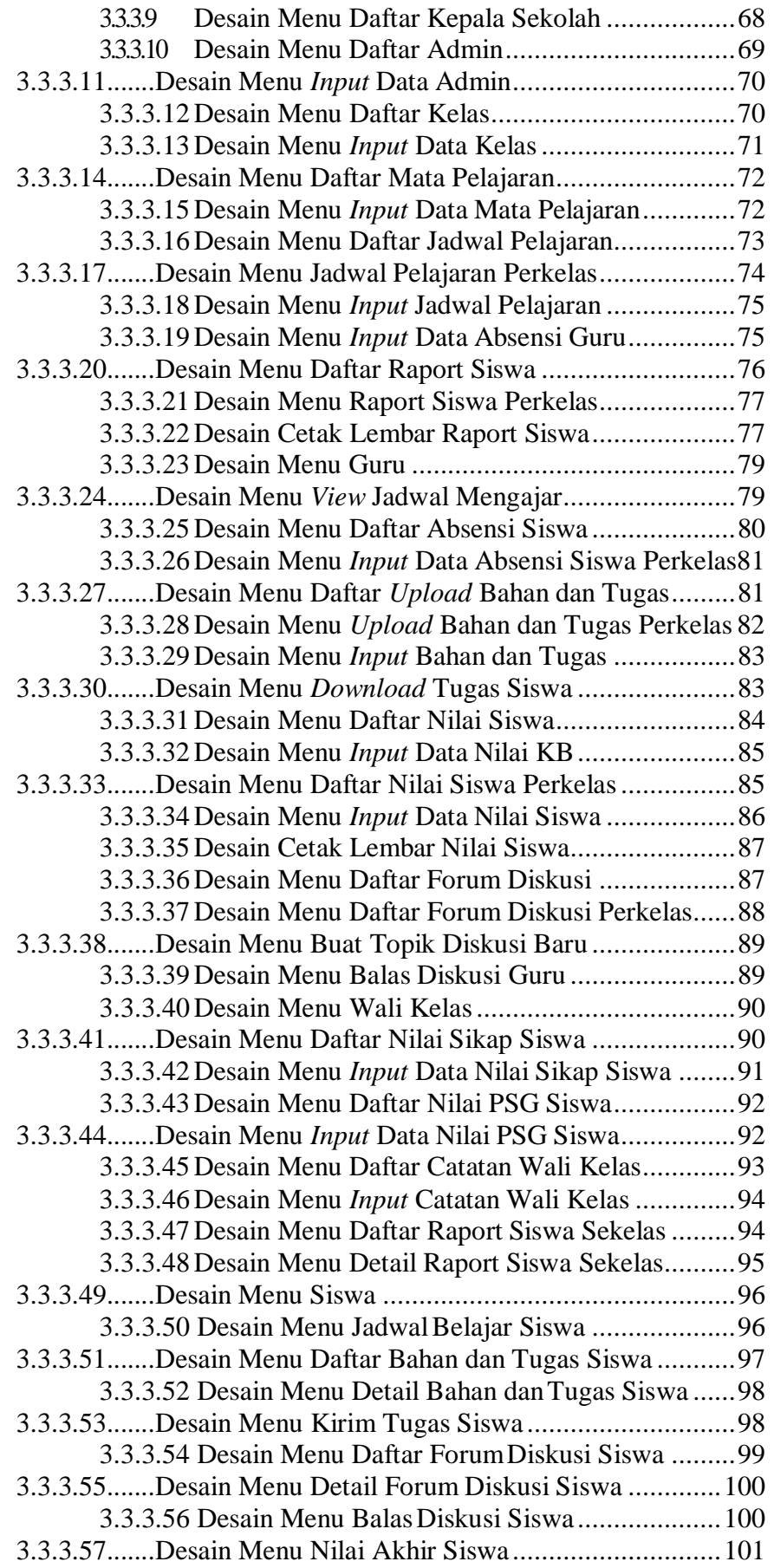

# **BAB IV HASIL DAN PEMBAHASAN**

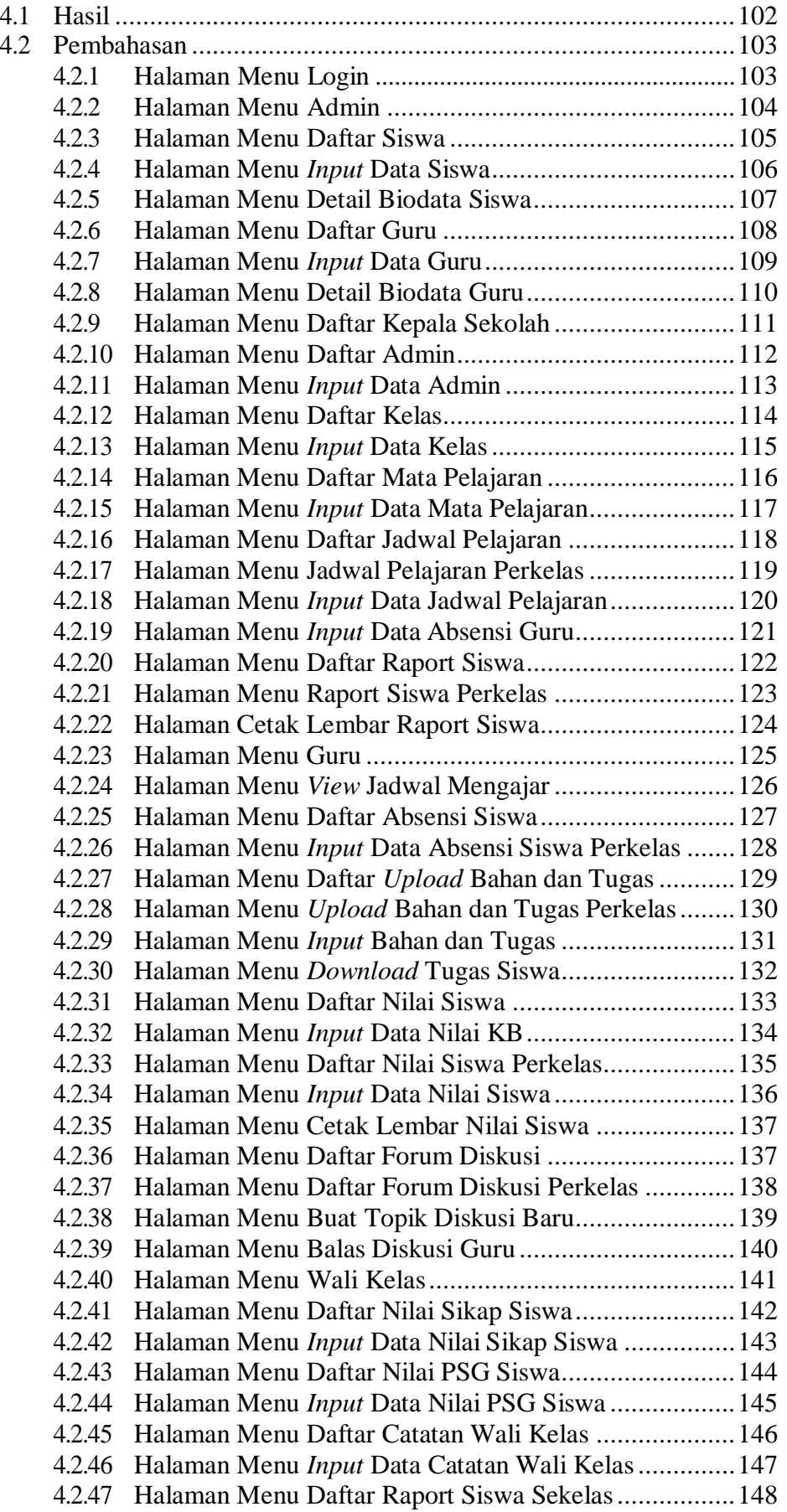

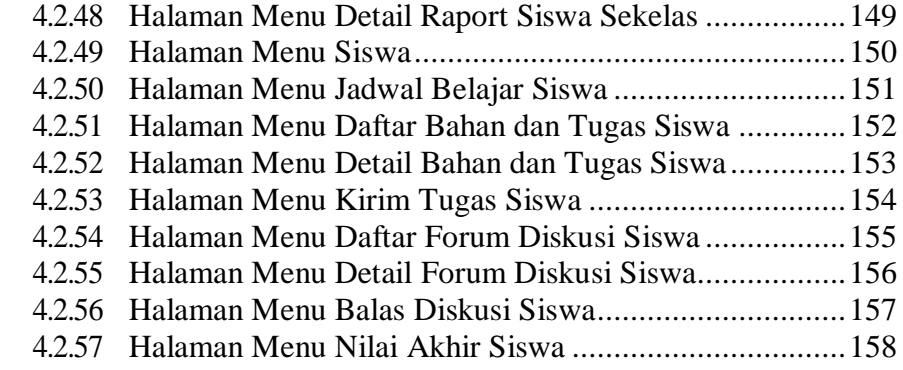

# **BAB V KESIMPULAN DAN SARAN**

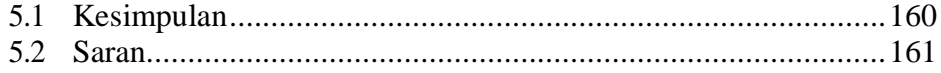

**DAFTAR PUSTAKA LAMPIRAN**

# **DAFTAR TABEL**

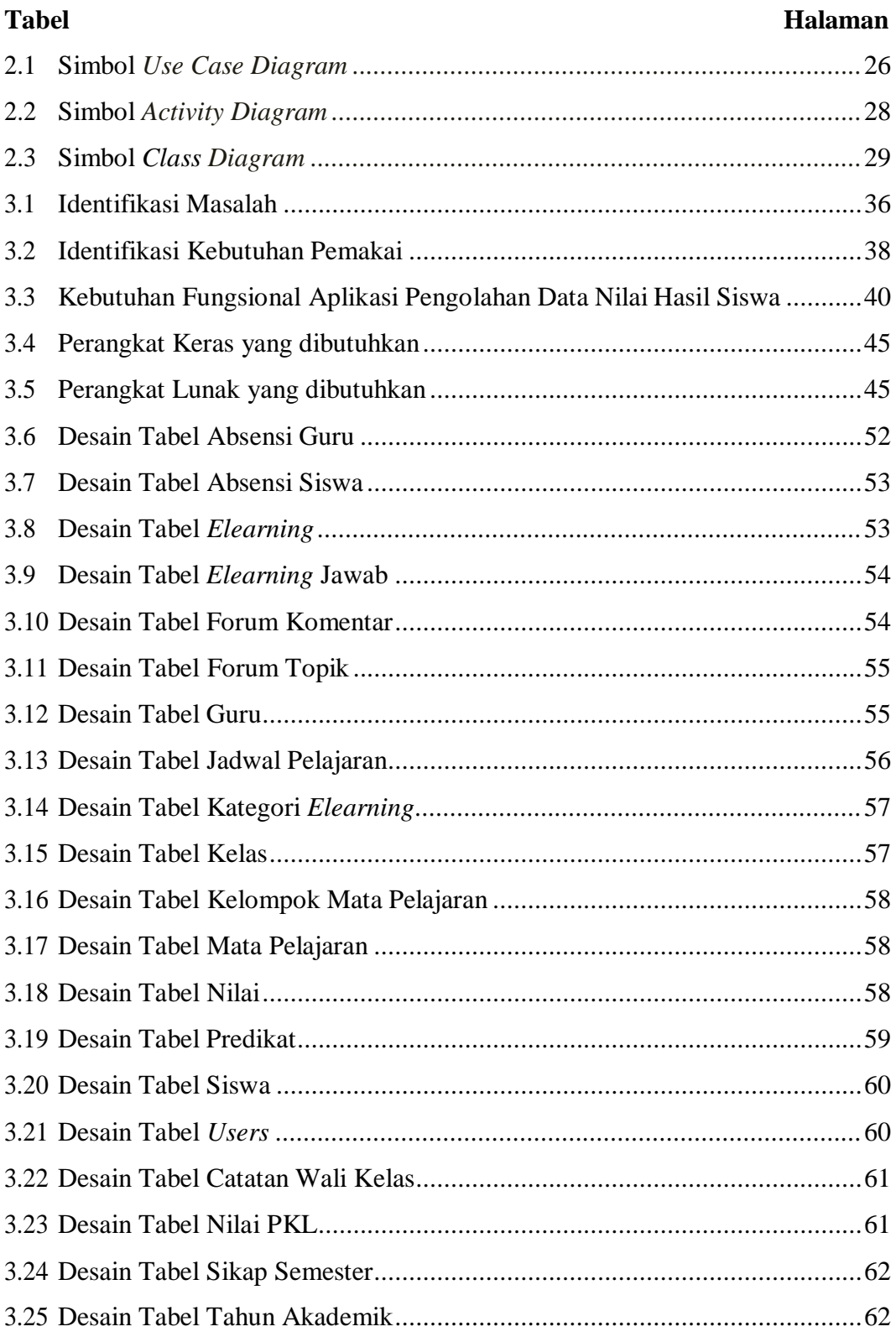

# **DAFTAR GAMBAR**

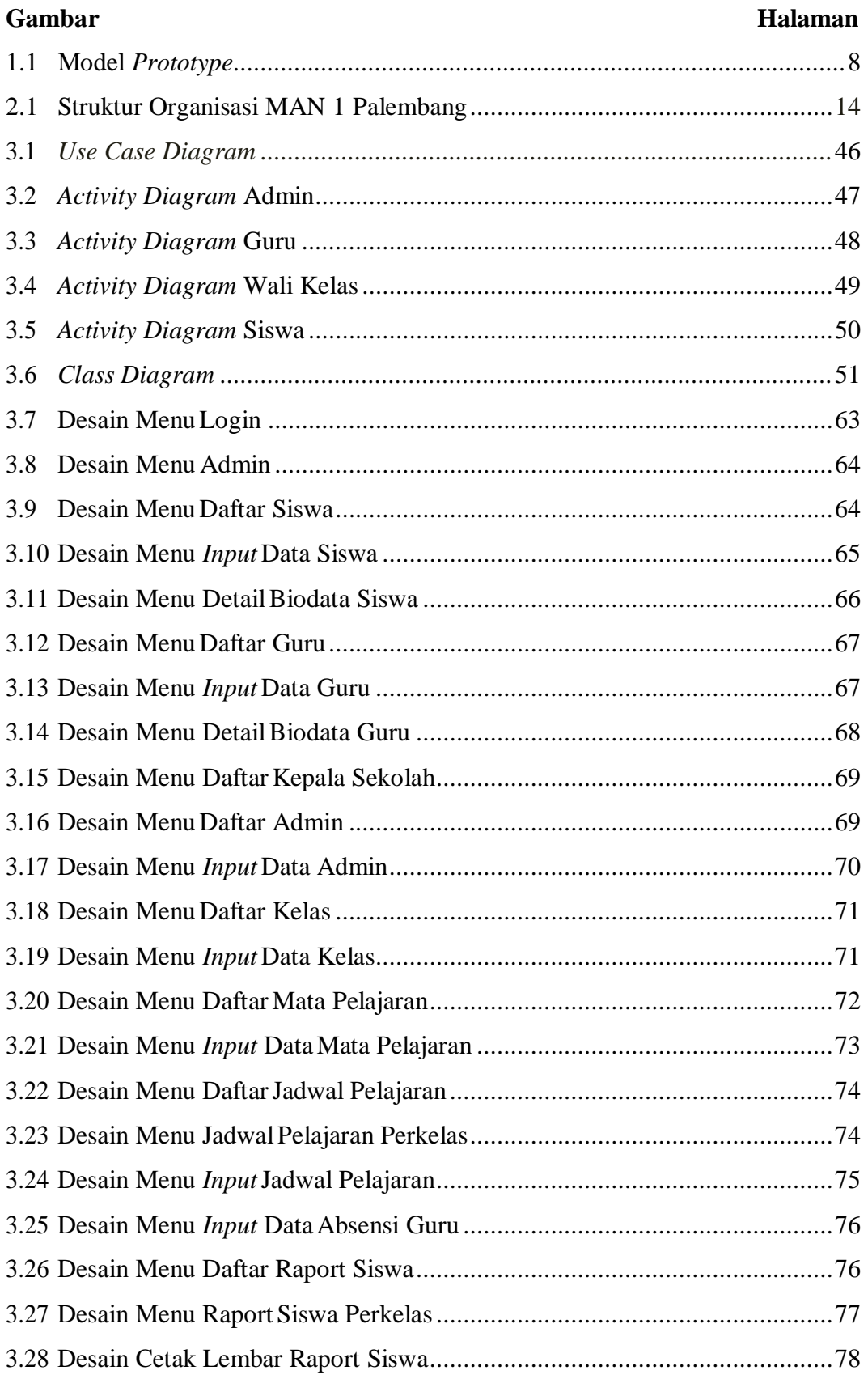

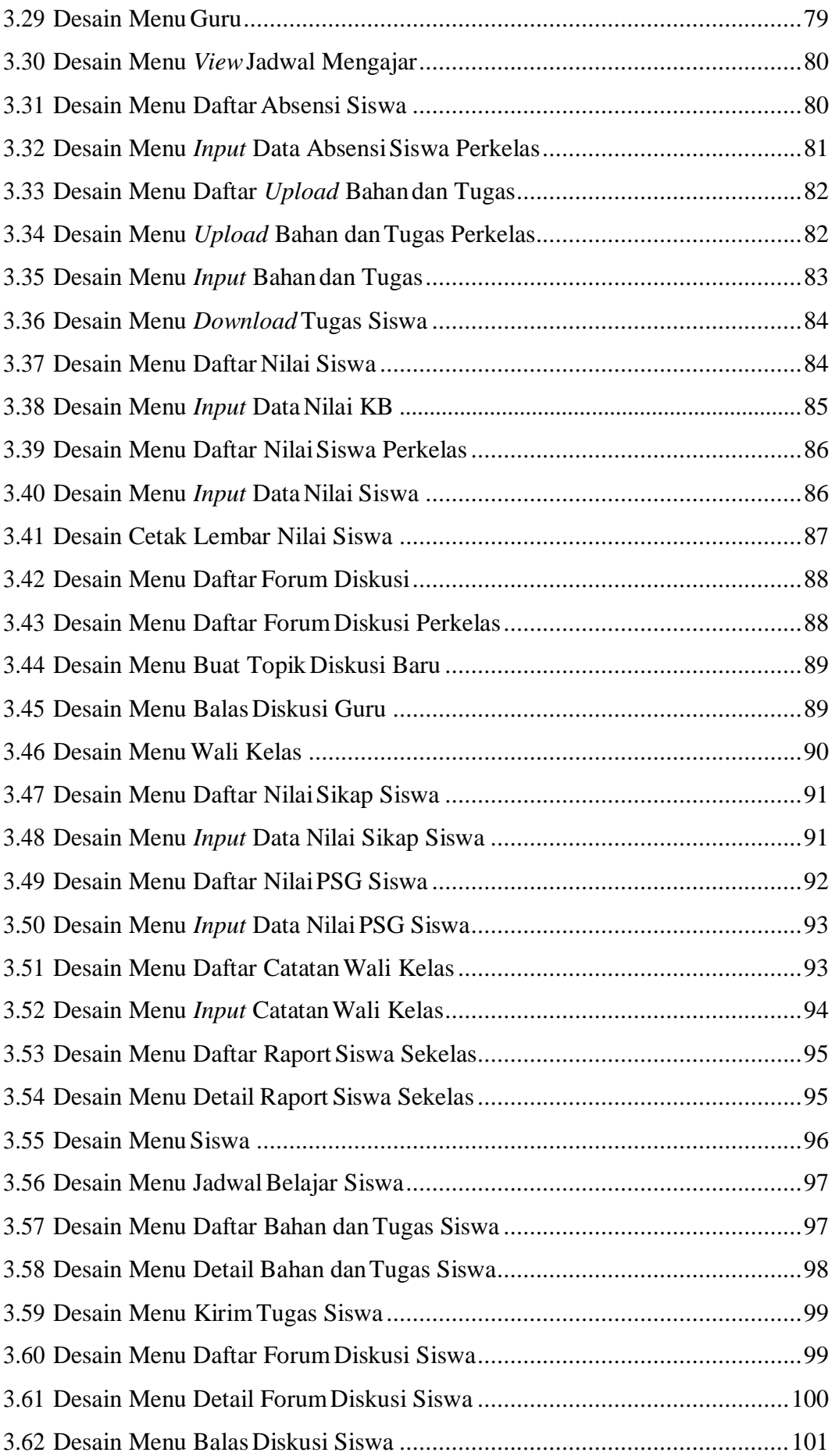

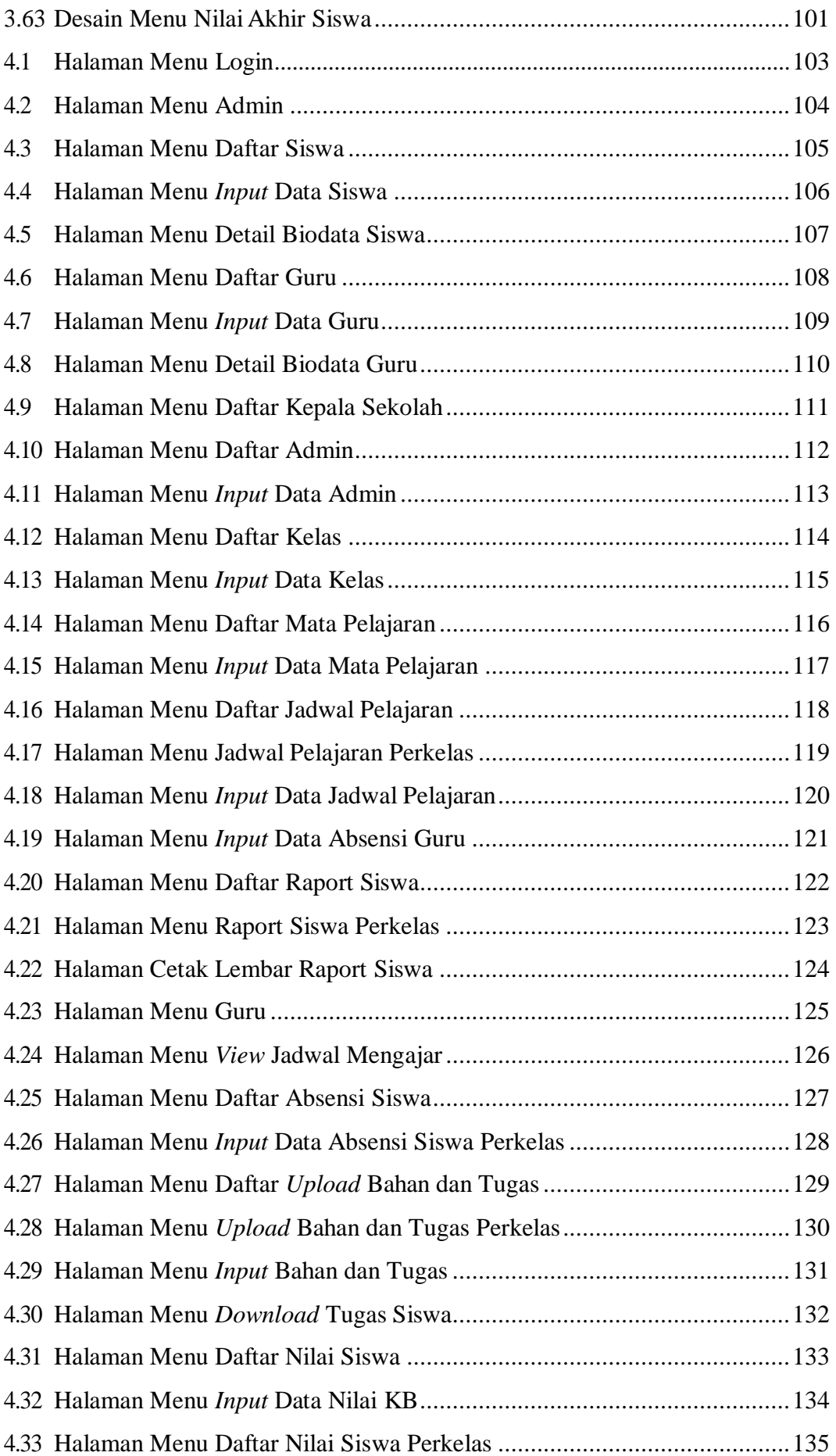

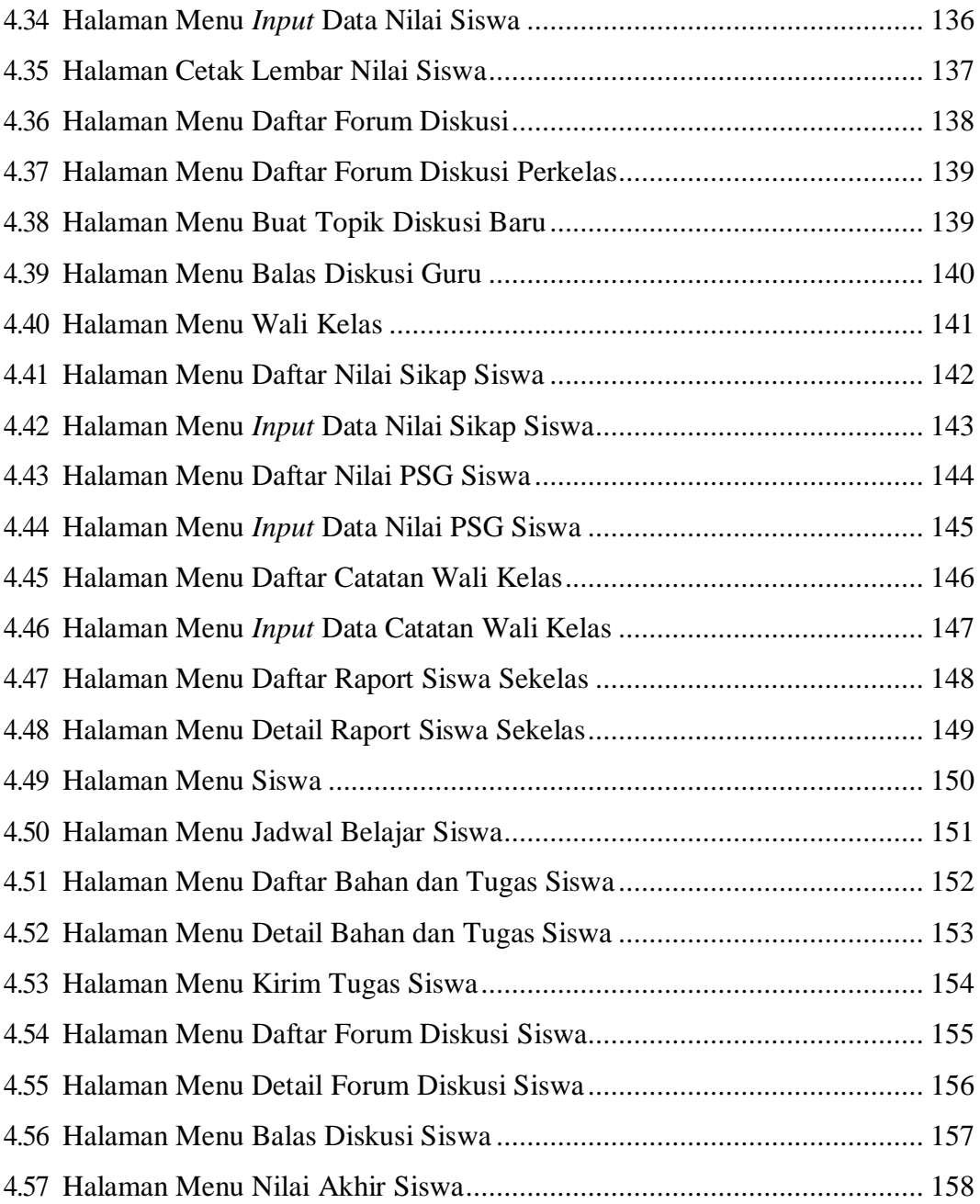